# **Translating an E-R Model to <sup>a</sup> Relational Schema**

- Main ideas:
	- **–** Each entity set maps to <sup>a</sup> new table
	- **–** Each attribute maps to <sup>a</sup> new table column
	- **–** Each relationship set maps to either new table columns or to <sup>a</sup> new table

#### **Representing Strong Entity Sets**

- Entity set E with attributes  $a_1, \ldots, a_n \to \text{table } E$  with attributes  $a_1, \ldots, a_n$
- Entity of type  $E \leftrightarrow \text{row}$  in table  $E$
- Primary key of entity set  $\rightarrow$  primary key of table

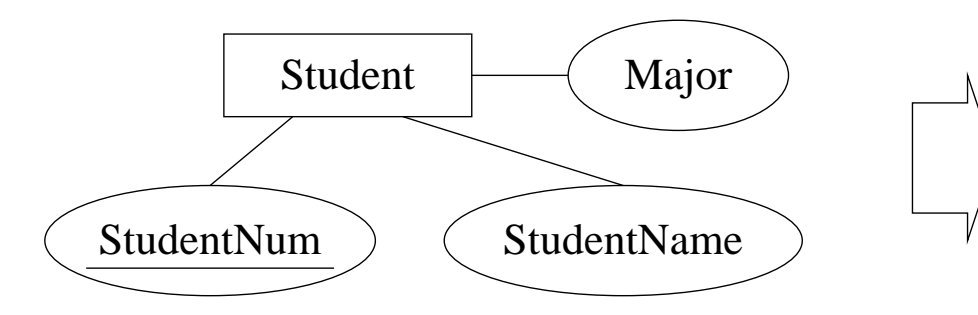

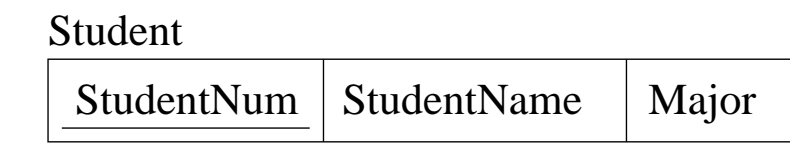

## **Representing Weak Entity Sets**

- Weak entity set  $E \to \text{table } E$
- Columns of table  $E$  should include
	- **–** Attributes of the weak entity set
	- **–** Attributes of the identifying relationship set
	- **–** Primary key attributes of dominating entity set (as foreign key into dominating entity set)
- Primary key of weak entity set  $\rightarrow$  primary key of table

#### **Representing Weak Entity Sets (cont'd)**

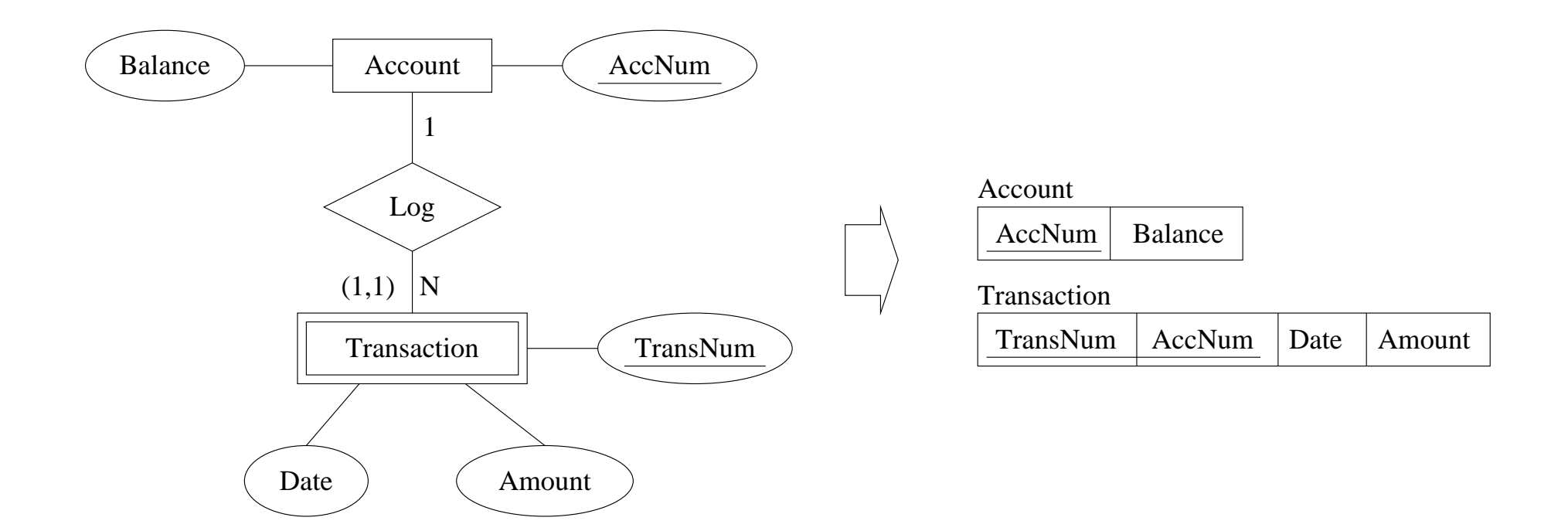

# **Representing Relationship Sets**

- If the relationship set is an identifying relationship set for <sup>a</sup> weak entity set then no action needed
- If the general cardinality constraint  $(1,1)$  can be deduced for a component entity set  $E$  then add following columns to table  $E$ 
	- **–** Attributes of the relationship set
	- **–** Primary key attributes of remaining component entity sets (as foreign keys into those entity sets)
- Otherwise: relationship set  $R \to \text{table } R$

## **Representing Relationship Sets (cont'd)**

- Columns of table  $R$  should include
	- **–** Attributes of the relationship set
	- **–** Primary key attributes of each component entity set (as foreign keys into component entity sets)
- Primary key of table  $R$  determined as follows
	- **–** If the general cardinality constraint (0,1) can be deduced for <sup>a</sup> component entity set  $E$ , then choose the primary key attributes for E
	- **–** Otherwise, choose primary key attributes of each component entity

#### **Representing Relationship Sets (cont'd)**

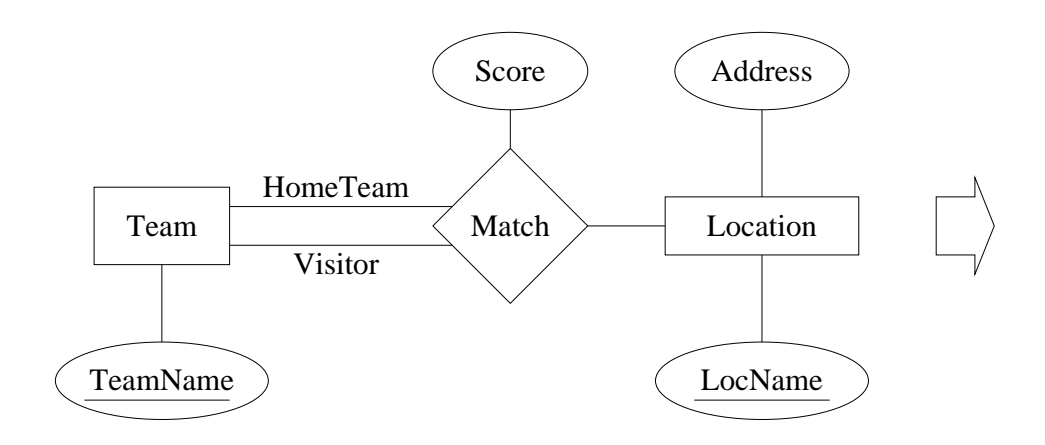

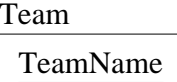

```
Location
```
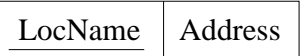

Match

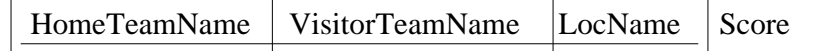

## **Representing Aggregation**

- Tabular representation for aggregation of relationship set  $R$  $=$  tabular representation for relationship set R
- To represent relationship set involving aggregation of  $R$ , treat the aggregation like an entity set whose primary key  $=$  primary key of the table for R

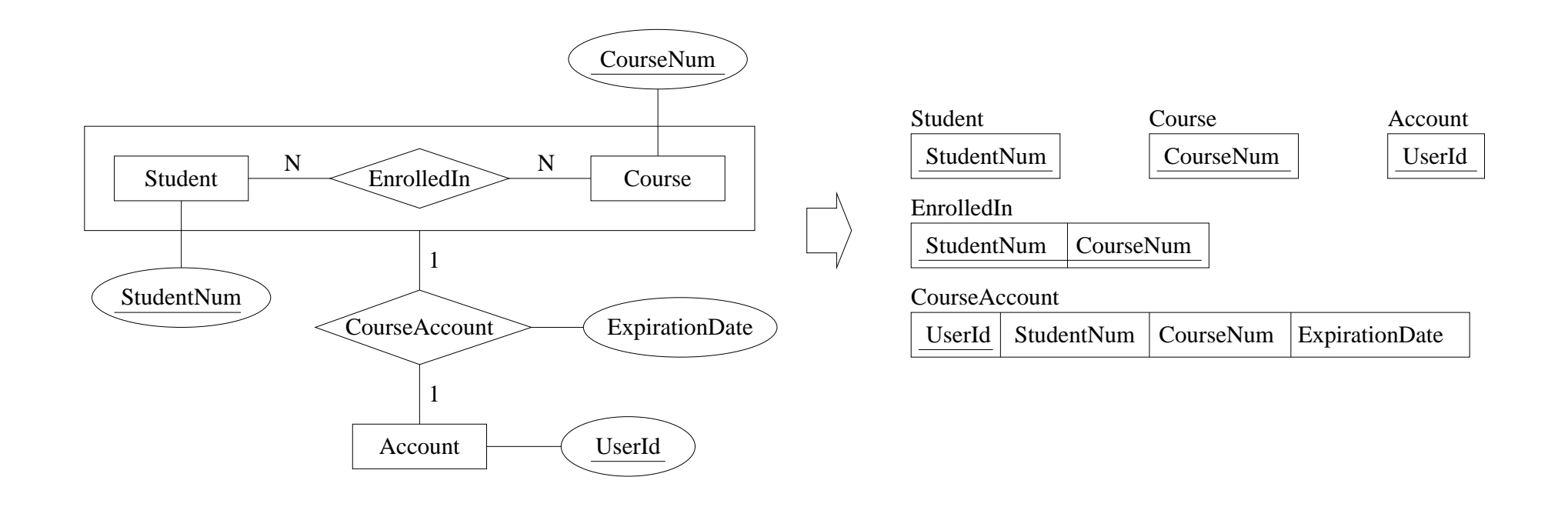

## **Representing Specialization**

• Create table for higher-level entity set, and treat specialized entity subsets like weak entity sets

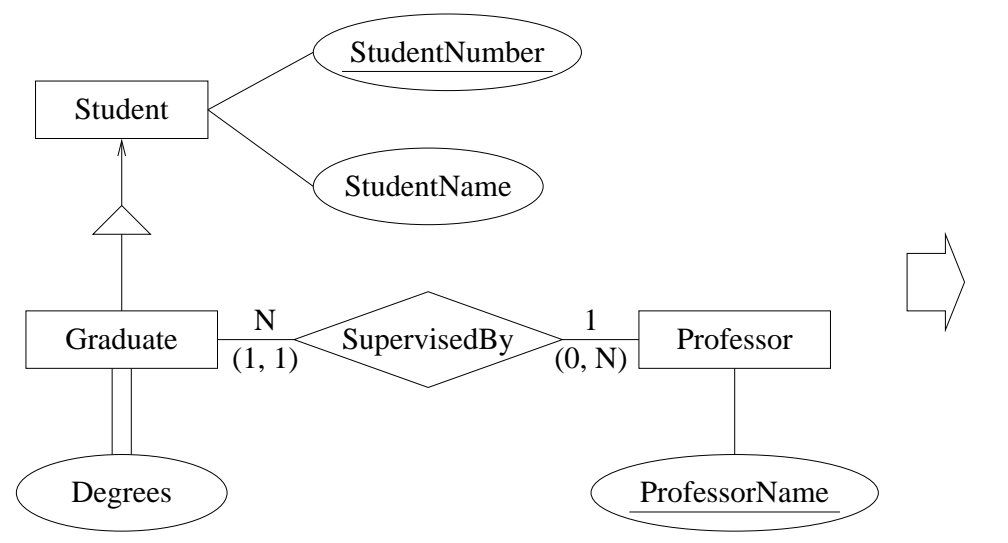

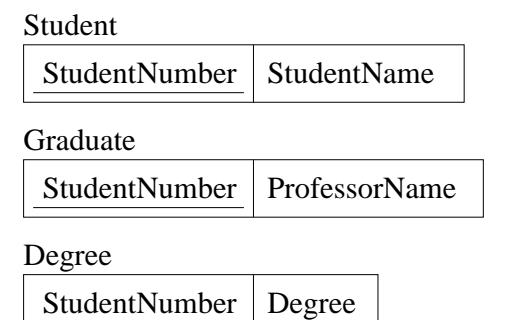

Professor

ProfessorName

#### **Example Translation**

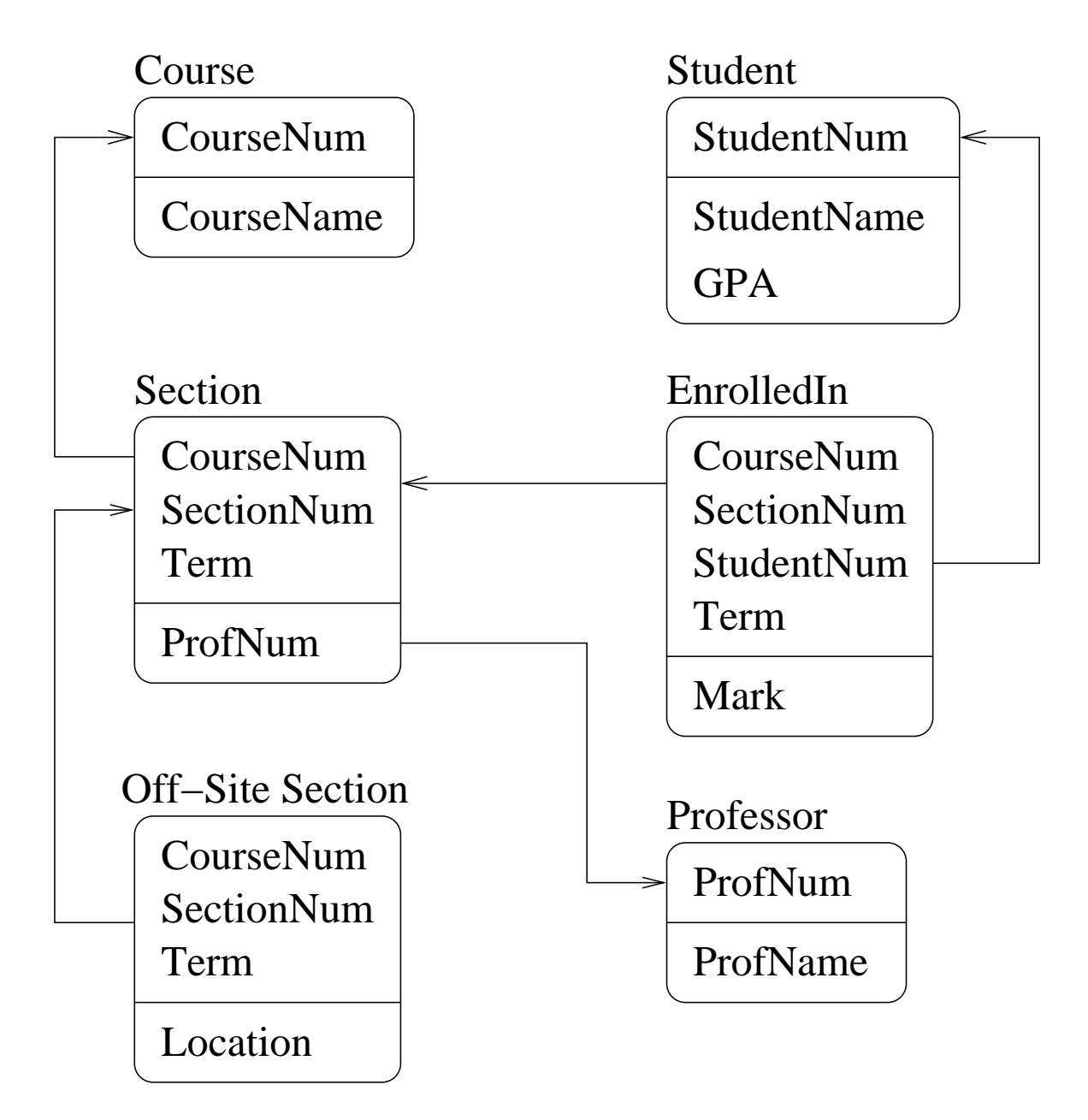